## **CSU Application Review Checklist**

| Profile/<br>Extended<br>Profile | <ul> <li>Email Address         <ul> <li>Correct, accessible, one that you will check often</li> </ul> </li> <li>Degree Goal         <ul> <li>Associate Degree for Transfer (AA-T/AS-T)</li> <li>If transferring without ADT, indicate that you are "Transferring from community college" &amp; "Greater than or equal to 60"</li> </ul> </li> </ul>                                                                                                    |
|---------------------------------|----------------------------------------------------------------------------------------------------|
|                                 |                                                                                                    |
| Personal<br>Information         | <ul> <li>Citizenship/Residency         <ul> <li>U.S. Citizenship</li> <li>State Residency (You are considered CA resident if you have lived in California for 1 year+a day or more.</li> </ul> </li> <li>Financial and Parental Information         <ul> <li>Dependent vs. Independent</li> <li>Adjusted Gross Income (Double check that it's the correct # of commas and/or 0's)</li> <li>Untaxed Income (This is money you make that is not reported on your taxes – this number could be 0 if everything you make is reported on your taxes)</li> </ul> </li> </ul> |
| Academic<br>History             | <ul> <li>High Schools Attended         <ul> <li>If your high school does not appear, manually type it in.</li> </ul> </li> <li>Colleges Attended         <ul> <li>Add <u>ALL</u> colleges attended</li> <li>Each LACCD college should be its own entry if you took classes at other LACCD schools</li> <li>If applicable Report ADT in this section (should match the AA-T/AS-T in Extended Profile)</li> </ul> </li> </ul>                                                                                                    |

 If applicable -- Report additional AA/AS that you are earning in this section

This checklist is not all inclusive, it primarily notes areas that students frequently have questions on.

Make sure you <u>DOUBLE AND TRIPLE CHECK</u> that all information in your CSU application is <u>accurate</u>.

## • Transcript Entry

- Include <u>ALL COURSES</u>
  - Non-transferable coursework (will need to be manually entered in)
  - Courses with W's and/or EW's
  - Repeated courses
  - Non-credit coursework (ex: Tutor 001T)
  - AP test credit
- Courses that have been repeated and excluded from GPA, input
   "RP" for grade
- Courses that have Academic Renewal, input "AR" for grade
- Academic Status Input *Freshman* for first 30 units, and *Sophomore* for remaining units
- Input In Progress and Planned coursework
- For Subject Choose the one most similar to the course
  - Example: No Child Development subject, so choose Early Childhood Education
- Click on Calculate Transfer GPA after all courses have been inputted
- General Education
  - Add in Golden 4 courses
  - DO NOT CLICK "I am not adding any General Education courses" box
- If applicable Add in AP, CLEP, or IB test scores

## Supporting Information

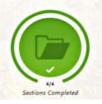

- ADT should match AA-T/AS-T entered in Extended Profile and Academic History
- o If applying to EOP, EOP Application requires **<u>2</u>** recommendation letters

Program Materials

- Will vary based on campuses that you are applying to. Some programs might not have any additional questions in this section, some will.
  - Example: CSULA → Match ELAC coursework to Major Specific Criteria. Use Assist.org to determine equivalent courses.

Academic History

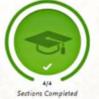